# HeSocial

# **MANUAL DE ORIENTAÇÃO DO eSOCIAL**

## **Versão beta de orientações sobre os eventos relativos a processos trabalhistas (\*)**

**(publicada em 02/08/2022)** (\*) essas orientações serão incorporadas ao Manual de Orientação do eSocial

**agosto de 2022**

## **Sumário**

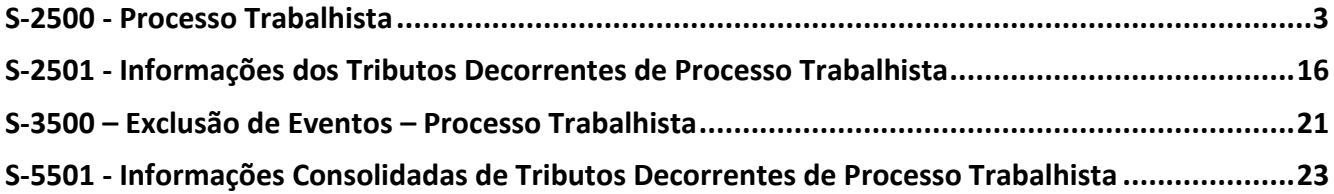

#### <span id="page-2-0"></span>**S-2500 - Processo Trabalhista**

**Conceito:** este evento registra as informações decorrentes de processos trabalhistas perante a Justiça do Trabalho e de acordos celebrados no âmbito das Comissões de Conciliação Prévia - CCP e dos Núcleos Intersindicais – Ninter. Neste evento são prestadas informações cadastrais e contratuais relativas ao vínculo, as bases de cálculo para recolhimento de FGTS e da contribuição previdenciária do RGPS.

**Quem está obrigado:** todo declarante que em processos trabalhistas ou em demandas submetidas à CCP ou Ninter for obrigado a reconhecer ou alterar informações relativas a vínculo trabalhista ou recolher FGTS e contribuição previdenciária correspondentes.

**Prazo de envio:** até o dia 15 (quinze) do mês subsequente ao trânsito em julgado da decisão proferida no processo trabalhista ou do acordo celebrado perante CCP ou Ninter.

**Pré-requisitos:** envio do evento S-1000, observados os itens 3.1, 4.3, 4.5 e 6.2 das informações adicionais.

#### **Informações adicionais:**

#### **1. Assuntos gerais**

**1.1.** Este evento não deve ser utilizado para prestação de informação relativa a processos de trabalhadores vinculados ao RGPS ou ao RPPS, que sejam da competência da Justiça Comum ou Justiça Federal.

**1.2.** Devem ser informados nesse evento, independentemente do período abrangido pelas decisões/acordos, as informações respeitantes aos processos trabalhistas que transitaram em julgado após a entrada em produção deste evento. A mesma regra se aplica aos acordos celebrados no âmbito da CCP e Ninter celebrados após a entrada em produção deste evento.

**1.3.** A identificação do evento será feita pelo seguinte conjunto de dados: CNPJ/CPF do declarante, CPF do trabalhador e número do processo.

**1.4.** Os vínculos e as demais informações devem ser cadastradas no CNPJ raiz do declarante ou no CPF (caso de empregador pessoa física). Se for informada natureza jurídica de Administração Pública Federal (códigos 101-5, 104-0, 107-4 e 116-3) o campo número de inscrição {nrInsc} deve ser preenchido com o CNPJ completo com 14 (quatorze) posições.

**1.5.** Este evento deve ser enviado pelo responsável pelo pagamento da condenação, ainda que não seja o empregador, como no caso de responsabilidade indireta (subsidiária ou solidária).

**1.6.** Caso o vínculo já tenha sido declarado no eSocial, a matrícula a ser informada neste evento deve ser a mesma já anteriormente informada. Nesse caso, o campo {indContr} deve ser preenchido com [S].

**1.7.** Regra geral, este evento tem processamento independente dos demais eventos do eSocial, não interferindo na rotina mensal da folha de pagamento, nem nos registros trabalhistas constantes do RET. Caso a decisão judicial determine a alteração de informações constantes do RET, será necessário o envio da retificação do evento original correspondente.

#### **2. Tipo de contrato**

**2.1.** No campo {tpContr}, deve ser declarada a condição do processo judicial ou da demanda submetida à CCP ou ao Ninter, considerando a situação do vínculo antes e após o processo trabalhista: a) "1 – Trabalhador com vínculo formalizado, sem alteração nas datas de admissão e de desligamento": esse código deve ser utilizado para o caso em que o trabalhador já tinha seu vínculo devidamente reconhecido e não houve mudança em suas datas de admissão e desligamento;

b) "2 – Trabalhador com vínculo formalizado, com alteração na data de admissão": esse código deve ser utilizado para o caso em que o trabalhador já tinha seu vínculo devidamente reconhecido, mas houve mudança em sua data de admissão, mantendo-se inalterada a data de desligamento;

c) "3 – Trabalhador com vínculo formalizado, com inclusão ou alteração de data de desligamento": esse código deve ser utilizado para o caso em que o trabalhador já tinha seu vínculo devidamente reconhecido, mas houve mudança em sua data de desligamento, mantendo-se inalterada a data de admissão;

d) "4 – Trabalhador com vínculo formalizado, com alteração nas datas de admissão e de desligamento": esse código deve ser utilizado para o caso em que o trabalhador já tinha seu vínculo devidamente reconhecido, mas houve mudança em suas datas de admissão e desligamento;

e) "5 – Empregado com reconhecimento de vínculo: esse código deve ser utilizado para o caso em que o vínculo de emprego foi reconhecido no processo trabalhista;

f) "6 - Trabalhador sem vínculo de emprego/estatutário (TSVE), sem reconhecimento de vínculo empregatício": esse código deve ser utilizado para o caso em que o processo trabalhista não versar sobre vínculo de emprego;

## **3. Situações que exigem prévio cadastro do vínculo no eSocial ou retificação dos eventos declarados**

**3.1.** Quando o trabalhador permanecer prestando serviço no declarante deve ser encaminhado, antes do envio do evento S-2500, o evento de admissão correspondente (S-2200 ou S-2300), caso

ainda não tenha sido enviado. No caso do evento S-2200, o campo {indAdmissao} deve ser preenchido com [3] e em ambos os casos (S-2200 e S-2300) deve ser preenchido o número do processo judicial no campo [nrProcTrab}.

**3.2.** Nas hipóteses de {tpContr} [2], [3] ou [4], além do envio do evento S-2500, devem ser adotados os seguintes procedimentos:

a) retificar o evento S-2200, quando [tpContr] for preenchido com [2] ou [4], para modificar a data de admissão, bem como o campo {indAdmissao} que deve ser preenchido com [3] e {nrProcTrab} que deve ser preenchido com o número do processo judicial, informado no S-2500;

b) retificar o evento S-2299, quando [tpContr] for preenchido com [3] ou [4], para modificar a data e o motivo de desligamento, se for o caso, bem como o campo {nrProcTrab} que deve ser preenchido com o número do processo judicial, informado no S-2500. Se a modificação da data do desligamento implicar mudança do período de apuração, o evento S-2299 deve ser excluído e reenviado.

**3.3.** Também será necessário retificar os eventos S-2200 ou S-2300 e S-2299 ou S-2399 nas situações descritas nos itens 4 e 5, a seguir detalhadas.

#### **4. Unificação de vínculo**

**4.1.** O período do contrato de trabalho reconhecido judicialmente deve abranger os períodos dos contratos de trabalho referentes a todas as matrículas incorporadas.

**4.2.** O vínculo incorporador pode ser um vínculo já existente ou um novo vínculo. Em caso de criação de novo vínculo, deve ser criada uma nova matrícula.

**4.3.** Se houver incorporação de vínculo(s) encerrado(s) em período anterior à substituição da GFIP para fins previdenciários, o declarante deve:

a) enviar previamente o(s) evento(s) S-2200 relativo a esse(s) vínculo(s) com o grupo [desligamento] preenchido; e

b) preencher o campo {matUnic} do evento S-2500 com a(s) matrícula(s) utilizada(s) no(s) evento(s) S-2200.

**4.4.** Se o vínculo incorporador for um vínculo já existente no eSocial, deve ser feita a retificação do seu correspondente evento S-2200 com as alterações devidas, bem como a relativa aos campos {indAdmissao}, que deve ser preenchido com [3] e {nrProcTrab}, indicando o número do processo judicial.

**4.5.** Os vínculos incorporados que estiverem ativos devem ser previamente encerrados, mediante o envio do correspondente evento S-2299, indicando o motivo de desligamento [44 - Agrupamento

contratual], ou do correspondente evento S-2399. Nos dois eventos deve ser informado o número do processo judicial no campo {nrProcTrab}.

**4.6.** Após a unificação dos vínculos, não devem ser feitas alterações nos contratos incorporados. Caso haja necessidade de exclusão ou retificação de um vínculo incorporado, é necessária a prévia exclusão do evento S-2500 e, se for o caso, do S-2501.

**4.7.** Se algum dos vínculos incorporados tiver categoria diferente da declarada no vínculo incorporador, devem ser observadas as disposições contidas no item "5. Mudança de categoria" deste evento.

**4.8.** Em caso de prestação de informação por responsável indireto, o campo {indUnic} deve ser preenchido com [N], tendo em vista a impossibilidade de unificação de vínculos por ele não declarados.

#### **5. Mudança de categoria ou de natureza da atividade**

**5.1.** Se o teor da decisão ou acordo versar sobre mudança de categoria do trabalhador e/ou de natureza da atividade:

a) o(s) campo(s) {indCateg} e/ou {indNatAtiv} deve(m) ser preenchido(s) com [S], e;

b) o grupo [mudCategAtiv] deve ser preenchido, informando o novo(s) código(s) da categoria {codCateg}, a nova natureza de atividade {natAtividade} e a(s) data(s) a partir da(s) qual(is) foi(ram) reconhecida(s) a(s) nova(s) categoria(s) ou a nova natureza de atividade {dtMudCategAtiv}; e

c) o grupo [baseMudCateg] deve ser preenchido, informando as bases de cálculo da previdência e do FGTS já declaradas:

c.1) na GFIP, quando se referir a período anterior ao início da obrigatoriedade do envio dos eventos periódicos ao eSocial; ou

c.2) no eSocial, quando se referir a período posterior ao início da obrigatoriedade do envio dos eventos periódicos ao eSocial e a remuneração do trabalhador tiver sido declarada no S-1200 sem o prévio cadastro no evento S-2300. Exemplo: trabalhador obtém judicialmente reconhecimento de vínculo de emprego referente a período em que prestou serviço na condição de autônomo, categoria 701, de 10/2021 a 02/2022. O declarante, na época própria enviou o evento S-2300 e informou as remunerações mensais. Nesse caso, o grupo [baseMudCateg] não precisa ser preenchido no evento S-2500. Caso o declarante não tivesse enviado o evento S-2300, o grupo [baseMudCateg] precisaria ser informado no evento S-2500.

#### **6. Reintegração**

**6.1.** Havendo decisão ou acordo determinando reintegração do trabalhador em data anterior ao início da obrigatoriedade do envio dos eventos não periódicos o campo {indReint} deve ser preenchido com [N].

**6.2.** Caso a reintegração ocorra em data posterior ao início da obrigatoriedade do envio dos eventos não periódicos, é necessário o envio do evento S-2298 antes do envio do evento S-2500. Nesse caso, o campo {indReint} deve ser preenchido com [S].

**6.3.** Em caso de necessidade de exclusão do evento S-2298 ou retificação do número do processo, será necessária a prévia exclusão do evento S-2500 e, se for o caso, do S-2501.

#### **7. Efeitos remuneratórios das decisões**

#### **7.1. Orientações gerais**

7.1.1.O declarante deve informar o período abrangido pela decisão/acordo, indicando nos campos {compIni} e {compFim], respectivamente, a primeira e a última competência do período abrangido pela decisão/acordo, independemente da existência de efeitos remuneratórios durante todos os meses abrangidos por esse período. Exemplo: empregado reclamou horas extras relativas ao período de 07/2017 a 12/2017, mas só obteve reconhecimento ao direito de receber horas extras relativas ao meses de 09/2017 e 11/2017. Neste caso, o campo {compIni} deve ser preenchido com [2017-07] e o campo {compFim} com [2017-12].

7.1.2.Os valores totais das verbas remuneratórias e indenizatórias decorrentes da decisão/acordo devem ser informados separadamente nos campos {vrRemun}, {vrAPI}, {vr13API} e {vrInden}, de acordo com suas naturezas.

7.1.3.O campo {vrRemun} deve ser preenchido com o valor correspondente ao somatório das parcelas com natureza remuneratórias subtraídas da parcela devida a título de aviso prévio indenizado, que, existindo, deve ser declarada no campo {vrAPI} e {vr13API}. Já o campo {vrInden} deve ser preenchido com o valor correspondente ao somatório das verbas de natureza indenizatória acrescidas dos valores devidos a título de FGTS e multa de FGTS quando pagas diretamente ao trabalhador.

7.1.4.Quando os efeitos remuneratórios da decisão/acordo for constituído apenas de parcelas indenizatórias, o grupo [idePeriodo] não precisa ser preenchido. Contudo, caso haja base de cálculo a ser declarada em pelo menos uma competência compreendida no período informado nos campos {compIni} e {compFim}, o grupo [baseCalculo] deve ser preenchido para cada um dos [perRef] do período ainda que todas as bases de cálculo tenham valor 0,00.

7.1.5.As bases de cálculo de tributos e de FGTS decorrentes de processos trabalhistas só devem ser informadas nesse evento (e também no evento S-2501, quanto às contribuições previdenciárias e de terceiros). Destaca-se que o envio do evento S-1200 com as informações dos processos trabalhistas acarretará duplicidade de informação.

#### **7.2. Para fins previdenciários**

7.2.1.As bases informadas neste evento são complementares às já prestadas ao eSocial ou GFIP, ou seja, as informações originalmente declaradas nos eventos remuneratórios do eSocial ou na GFIP não devem ser retificadas.

7.2.2.Exemplificando: se o declarante enviou GFIP informando remuneração de R\$ 1.300,00 para um trabalhador relativo às competências 07/2017 e 12/2017 e esse trabalhador obteve na Justiça, em 15/03/2023, na ação referida no item 7.1.1, o direito de receber horas extras relativas à competência 09/2017, no valor de R\$ 700,00 e à competência 11/2017, no valor de R\$ 850,00. O declarante deve informar neste evento:

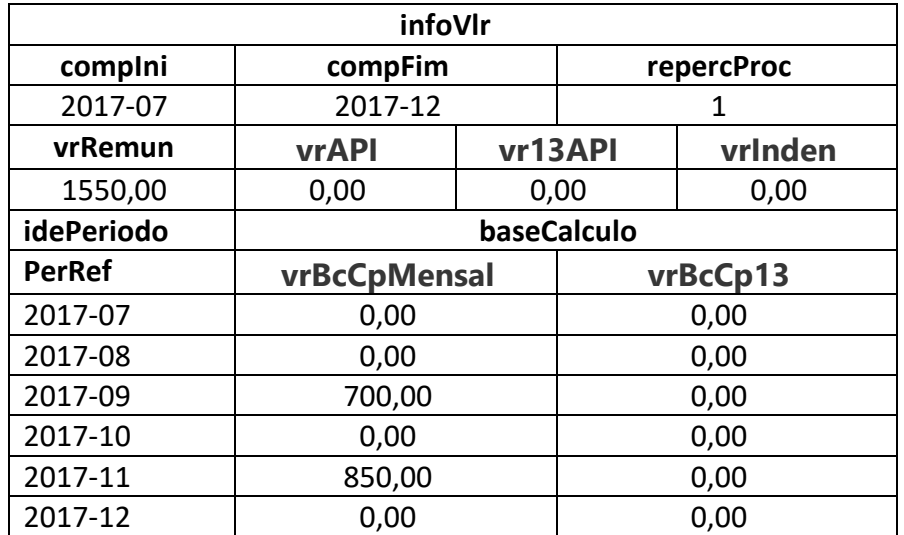

7.2.3.O declarante deve informar neste evento, individualizado por competência, o valor da base de cálculo da contribuição previdenciária e de terceiros relativa às parcelas com natureza remuneratória devidas em decorrência da decisão ou acordo, bem como a base referente ao 13º salário. Ressalte-se que, conforme demonstrado no quadro demonstrativo do exemplo tratado no item 7.2.2, para todas as competências compreendidas entre {compIni} e {compFim} devem ser declarados os valores das remunerações nos campos {vrBcCpMensal} e {vrBcCp13}.

7.2.4.Quando houver mudança de categoria, no período abrangido pela decisão/acordo o declarante deve preencher também o grupo [baseMudCateg] informando as bases de cálculo previdenciárias já declaradas, caso se enquadre em uma das hipóteses do item 5 deste evento.

7.2.5.Por exemplo, trabalhador de empresa pertencente ao Grupo 2 do eSocial nela prestou serviços no período 01/07/2019 a 10/05/2020, sendo que de 01/07/2019 a 31/12/2019 foi contratado como autônomo, recebendo R\$ 2.000,00 mensais, sem ter sido realizado cadastro no evento S-2300; e de 01/01/2020 a 10/05/2020 foi contratado como empregado, com salário mensal de R\$ 2.100,00. Ingressou com reclamatória trabalhista pleiteando o reconhecimento do vínculo empregatício do período em que trabalhou como autônomo (01/07/2019 a 31/12/2019), bem como o pagamento de horas extras na competência 01/2020 (R\$ 550,00) e 03/2020 (R\$ 600,00). A decisão julgou procedente o pedido, reconhecendo o vínculo empregatício e condenando o empregador ao pagamento das horas extras pleiteadas, ao pagamento do 13º salário do período em que o vínculo foi reconhecido e ao recolhimento da contribuição previdenciária incidente sobre toda a condenação. Nesse caso, o declarante deve informar neste evento:

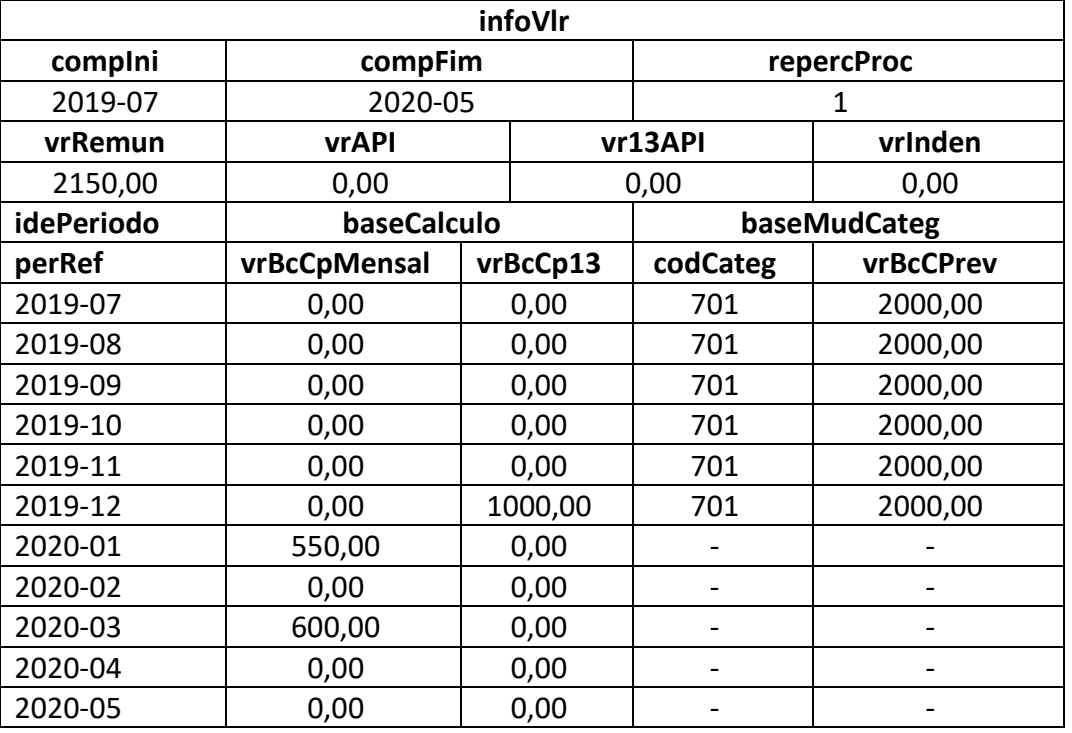

Observação: o valor da base de cálculo relativa ao décimo terceiro salário deve ser informado na competência mm/aaaa em que o valor é devido.

#### **7.3. Para fins do FGTS**

7.3.1.As bases de cálculo do FGTS informadas neste evento no grupo [idePeriodo] são complementares às já declaradas no eSocial a partir de janeiro de 2019, para as empresas do grupo 1, e a partir do início da obrigatoriedade dos eventos periódicos para os demais grupos. Enquanto o FGTS Digital não for implantado, mesmo havendo a prestação de informação das bases de FGTS neste evento, o empregador deve recolher o FGTS por meio de GFIP, com o código 650.

7.3.2.Contudo, em se tratando de períodos anteriores aos marcos temporais referenciados no item anterior, devem ser declaradas no grupo [idePeriodo] a base de cálculo original acrescida da base de cálculo complementar, se houver necessidade de geração de guia para recolhimento do FGTS na conta vinculada do trabalhador.

7.3.3.Se o FGTS for objeto de transação judicial com modificação do valor anteriormente declarado (no eSocial ou GFIP) e/ou quando houver pagamento do FGTS direto ao trabalhador, além do preenchimento grupo [idePeriodo], deve ser preenchido também o grupo [infoFGTS].

7.3.4.No grupo [infoFGTS], o declarante deve informar, individualizado por competência: a) a base de cálculo do FGTS relativa aos valores remuneratórios devidos em decorrência da decisão ou acordo, destacando-se a base referente ao 13º salário; b) se houve pagamento direto do FGTS ao trabalhador, por meio do preenchimento do campo {pagDireto}.

7.3.5.Se a decisão/acordo judicial versar sobre indenização compensatória do FGTS (multa rescisória) e esta tiver sido objeto de transação, o campo [vrBaseIndenFGTS] deve ser preenchido com o valor da base de cálculo (saldo para fins rescisórios) correspondente ao valor transacionado. Neste caso, deve ser preenchido ainda o campo [pagDiretoResc] para indicar se houve pagamento direto da indenização compensatória ao trabalhador. O não preenchimento do campo {vrBaseIndenFGTS} acarretará o cálculo automático da multa rescisória pelo FGTS Digital, considerando o somatório das bases de cálculo mensais informadas, inclusive as informadas neste próprio evento**.**

7.3.6.Exemplos de informações a serem prestadas:

a) empregado de empresa do Grupo 1 do eSocial ingressou com reclamatória trabalhista pleiteando FGTS referente ao período de 01/2018 a 10/2018 e a decisão judicial foi proferida em data posterior ao início de recolhimento do FGTS por meio do FGTS Digital. O valor total do FGTS devido a esse empregado no período é de R\$ 1.600,00, acrescido dos encargos legais (R\$ 160,00 para cada uma das competências, correspondente à base de cálculo mensal de R\$2.000,00). Nessa ação, foi proferida decisão determinando o recolhimento do FGTS na conta vinculada do trabalhador, mediante emissão de guia própria. Nesse caso, os grupos [idePeriodo] devem ser preenchidos, com as bases de cálculo correspondentes, conforme infomações descritas no quadro abaixo. O grupo [infoFGTS] não deve ser preenchido.

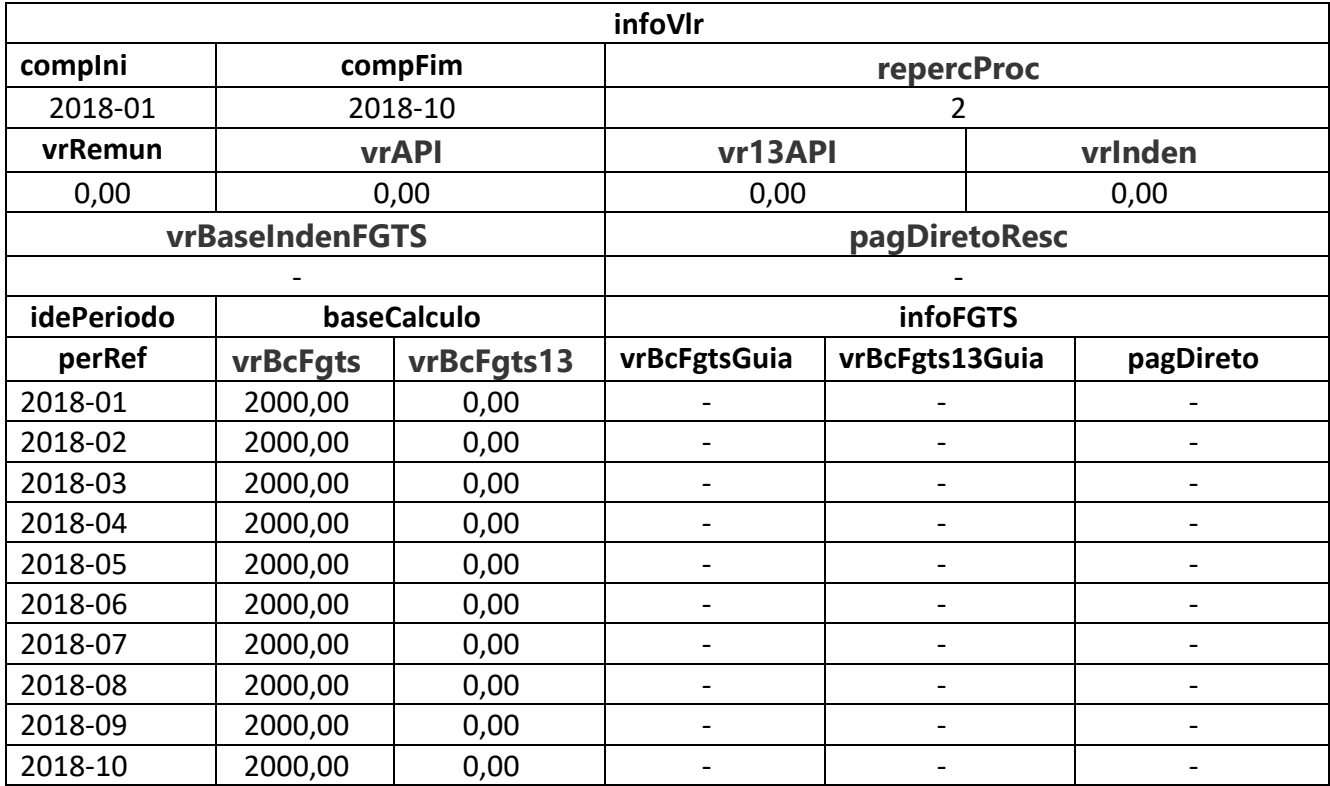

b) empregado de empresa do Grupo 3 do eSocial ingressou com reclamatória trabalhista pleiteando FGTS referente ao período de 01/2018 a 10/2018 e a decisão judicial foi proferida em data posterior ao início de recolhimento do FGTS por meio do FGTS Digital. O valor total do FGTS devido a esse empregado no período é de R\$ 1.600,00 (R\$ 160,00 para cada uma das competências, correspondente à base de cálculo mensal de R\$2.000,00). Nessa ação, foi celebrado acordo no qual foi transacionado o valor devido a título de FGTS, devendo a empresa efetuar o pagamento direto ao trabalhador no valor de R\$ 1.500,00 (R\$ 150,00 para cada uma das competências, correspondente à base de cálculo mensal de R\$ 1.875,00). Nesse caso, devem ser prestadas informações conforme descrito no quadro abaixo, ressaltando que mesmo que o valor devido a título de FGTS tenha sido transacionado é necessário declarar a base de cálculo original nos grupos [idePeriodo]:

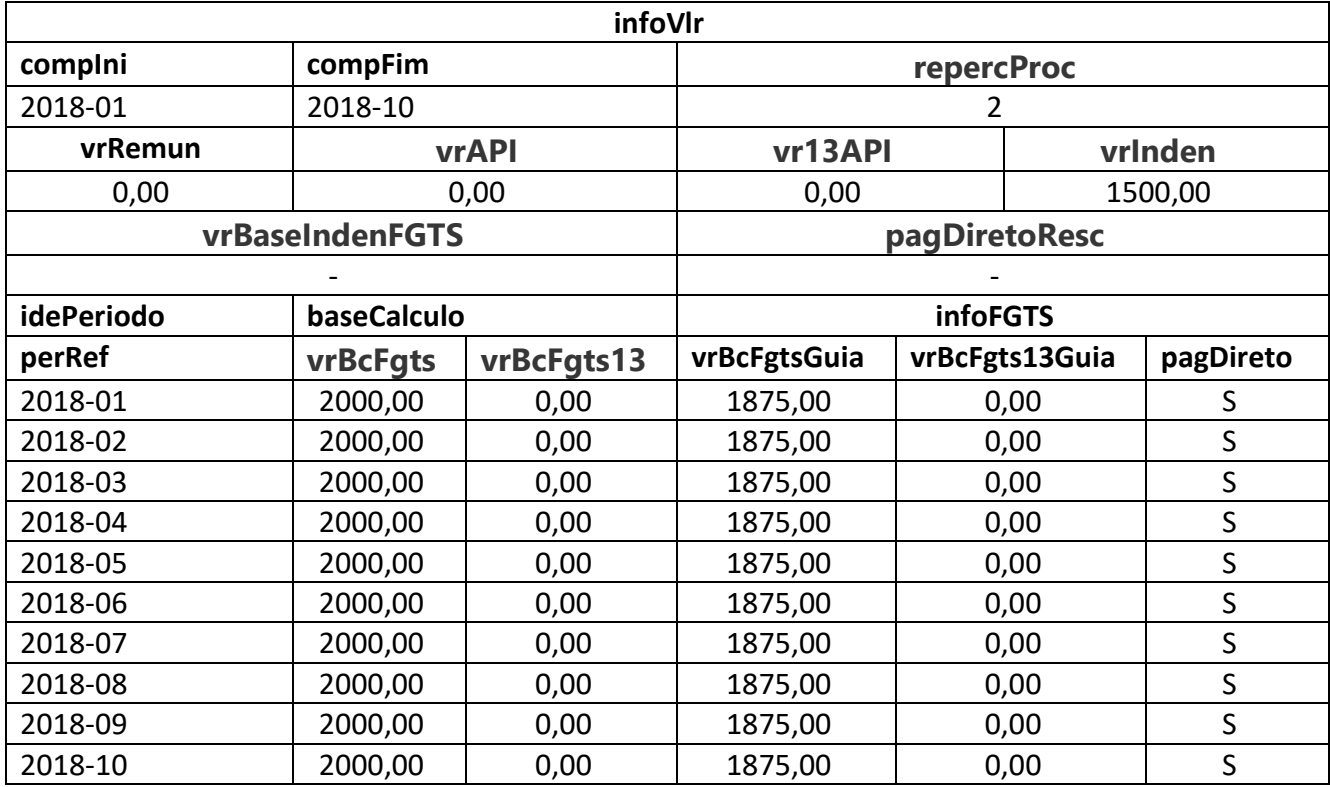

c) empregado de empresa do Grupo 3 do eSocial, com salário mensal de R\$ 2.000,00, ingressou com reclamatória trabalhista pleiteando FGTS referente ao período de 01/2018 a 11/2018 e a decisão judicial foi proferida em data posterior ao início de recolhimento do FGTS por meio do FGTS Digital. O valor total do FGTS devido a esse empregado no período é de R\$ 1.600,00 (R\$ 160,00 para cada uma das competências, correspondente à base de cálculo mensal de R\$ 2.000,00). Nessa mesma ação, o empregado pleiteou também o pagamento de horas extras relativas ao período de 01/2018 a 03/2018, das verbas rescisórias (saldo de salários: R\$ 1.200,00; 13º salário proporcional: R\$ 1.833,33; aviso prévio indenizado: R\$ 2.000,00; 13º salário sobre o aviso prévio indenizado: R\$ 166,67; férias proporcionais: R\$ 1.833,33; férias sobre aviso prévio indenizado: R\$ 166,67; 1/3 sobre férias: R\$ 666,67) e da indenização compensatória devida por ocasião de sua dispensa sem justa causa em 18/11/2018. Nessa ação, foi celebrado acordo no qual foi determinado o pagamento de R\$ 300,00 mensais a título de horas extras, referentes a cada uma das três competências pleiteadas e o pagamento das verbas rescisórias. Foi determinado, também, o recolhimento do FGTS mediante guia própria, relativo ao período trabalhado (R\$ 1.600,00) e às horas extras decorrentes do acordo (R\$ 72,00), bem como o recolhimento do FGTS sobre as verbas rescisórias e da indenização compensatória de 40% incidente sobre o saldo da conta vinculada, após os correspondentes recolhimentos. Nesse caso, devem ser prestadas informações conforme descrito no quadro abaixo, ressaltando que como não houve transação do valor devido a título de FGTS e nem houve pagamento

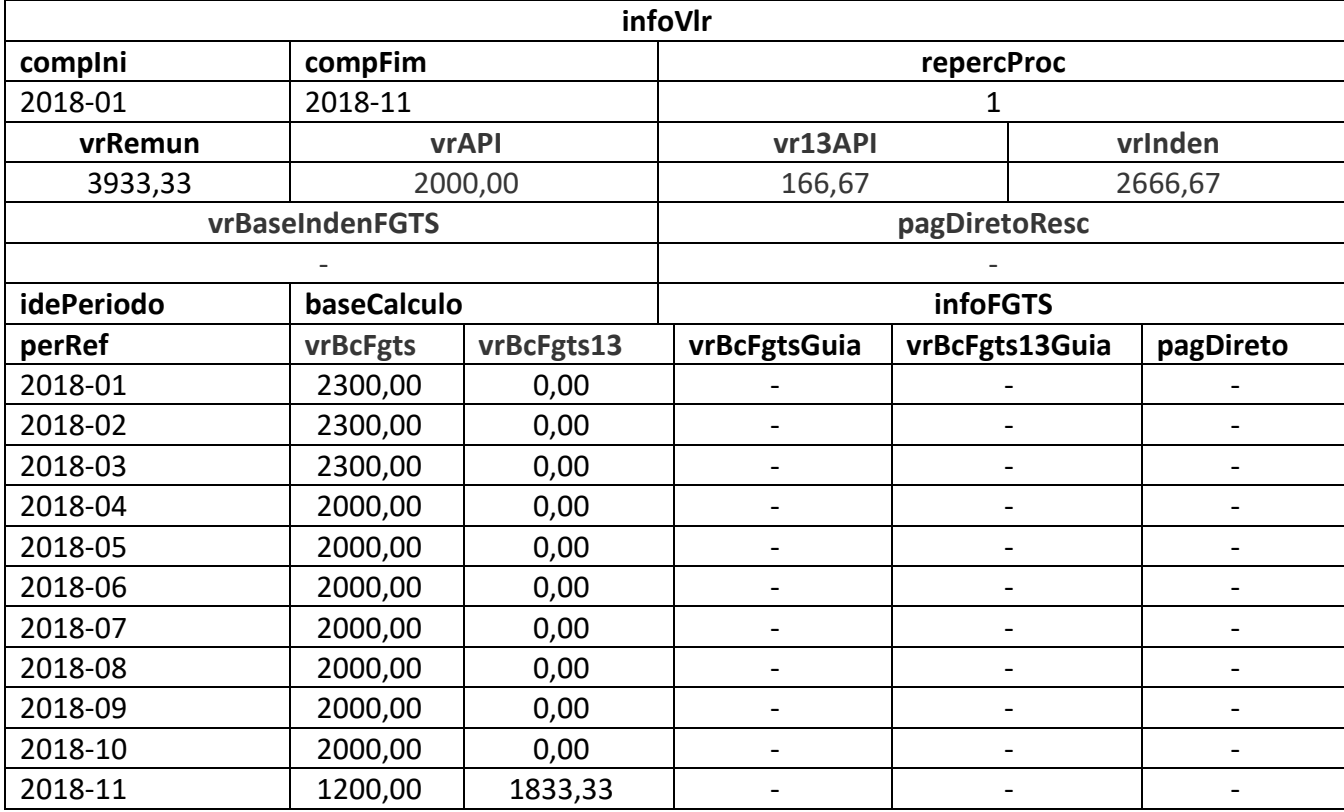

direto ao trabalhador, o grupo [infoFGTS] não deve ser preenchido:

d) empregado de empresa do Grupo 3 do eSocial, com salário mensal de R\$ 2.000,00, ingressou com reclamatória trabalhista pleiteando FGTS referente ao período de 01/2018 a 11/2018 e a decisão judicial foi proferida em data posterior ao início de recolhimento do FGTS por meio do FGTS Digital. O valor total do FGTS devido a esse empregado no período é de R\$ 1.600,00 (R\$ 160,00 para cada uma das competências, correspondente à base de cálculo mensal de R\$ 2.000,00). Nessa mesma ação, o empregado pleiteou também o pagamento de horas extras relativas ao período de 01/2018 a 03/2018 (R\$ 300,00 em cada mês), das verbas rescisórias (saldo de salários: R\$ 1.200,00; 13º salário proporcional: R\$ 1.833,33; aviso prévio indenizado: R\$ 2.000,00; 13º salário sobre o aviso prévio indenizado: R\$ 166,67; férias proporcionais: R\$ 1.833,33; férias sobre aviso prévio indenizado: R\$ 166,67; 1/3 sobre férias: R\$ 666,67) e da indenização compensatória devida por ocasião de sua dispensa sem justa causa em 18/11/2018. Nessa ação, foi celebrado acordo no qual foi determinado o pagamento direto ao trabalhador no valor de R\$ 5.000,00, sendo R\$ 2.100,00 de verbas de natureza remuneratória, R\$ 1.430,00 a título de FGTS mensal, R\$ 500,00 a título de multa do FGTS e R\$ 970,00 de verbas de natureza indenizatória. Nesse caso, devem ser prestadas informações conforme descrito no quadro abaixo:

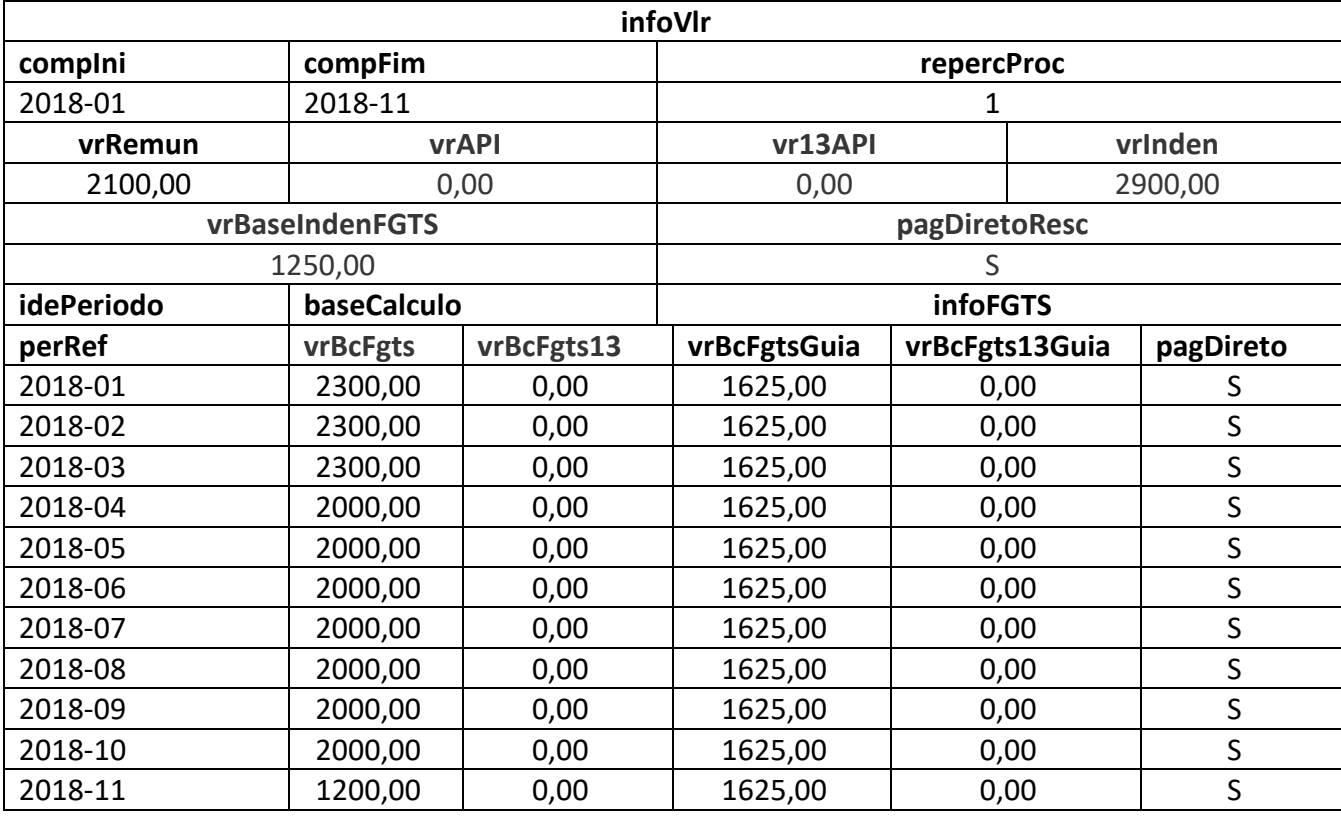

e) Empregado de empresa do Grupo 1 do eSocial ingressou com reclamatória trabalhista pleiteando FGTS referente ao período de 10/2018 a 07/2019, bem como a indenização compensatória devida por ocasião da sua dispensa sem justa causa. O valor total do FGTS devido a esse empregado no período é de R\$ 1.640,00 (R\$ 160,00 para cada uma das competências, correspondente à base de cálculo de R\$ 2.000,00, bem como R\$ 40,00 referente ao 13º salário, correspondente à base de cálculo de R\$ 500,00) e a indenização compensatória devida é de R\$ 656,00. Nessa mesma ação, o empregado pleiteou também o pagamento de horas extras relativas ao período de 01/2019 a 03/2019 (R\$ 300,00 em cada mês), das verbas rescisórias (saldo de salários: R\$ 1.161,29; 13º salário proporcional: R\$ 1.166,67; aviso prévio indenizado: R\$ 2.000,00; 13º salário sobre o aviso prévio indenizado: R\$ 166,67; férias proporcionais: R\$ 1.666,67; férias sobre aviso prévio indenizado: R\$ 166,67; 1/3 sobre férias: R\$ 611,11) e o recolhimento da indenização compensatória devida por ocasião de sua dispensa sem justa causa em 18/07/2019. Foi celebrado acordo, em data posterior ao início de recolhimento do FGTS por meio do FGTS Digital, no qual foi determinado o pagamento de R\$ 600,00 de horas extras (R\$ 200,00 em cada mês), o recolhimento do FGTS na conta vinculada do trabalhador do FGTS mensal (R\$ 1.640,00), o pagamento das verbas rescisórias (saldo de salários: R\$ 1.161,29; 13º salário proporcional: R\$ 1.166,67; aviso prévio indenizado: R\$ 2.000,00; 13º salário sobre o aviso prévio indenizado: R\$ 166,67; férias proporcionais: R\$ 1.666,67; férias sobre aviso prévio indenizado: R\$ 166,67; 1/3 sobre férias: R\$ 611,11) e o recolhimento da indenização compensatória. Nesse caso,

devem ser prestadas informações conforme descrito no quadro abaixo, ressaltando que, como não houve transação do valor devido a título de FGTS e nem houve pagamento direto ao trabalhador, o grupo [infoFGTS] não deve ser preenchido. Como se trata de empresa do grupo 1 que já declarou no eSocial (evento S-1200) o salário mensal de R\$ 2.000,00 para as competências 01/2019 até 06/2019, deverão ser informados apenas as competências anteriores a 01/2019, bem como o valor das diferenças de horas extras e das verbas rescisórias:

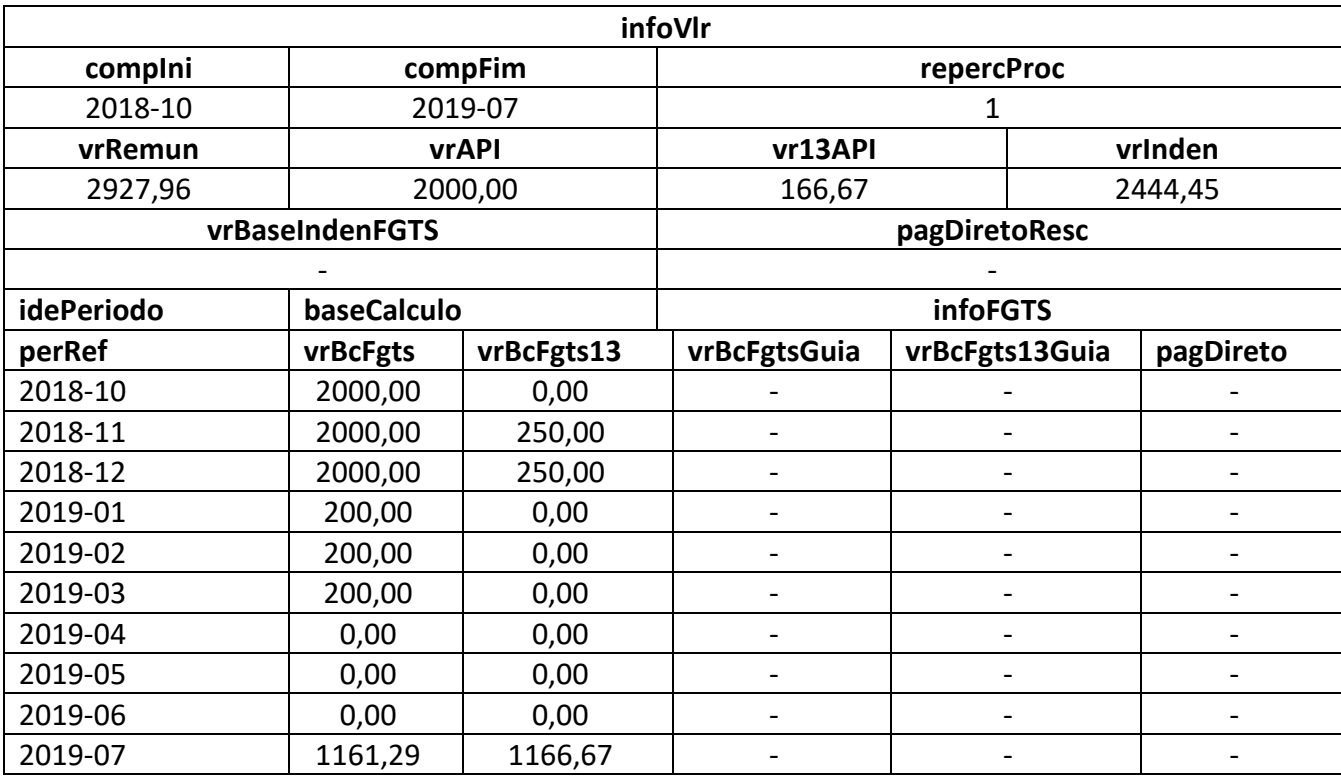

f) Empregado de empresa do Grupo 1 do eSocial ingressou com reclamatória trabalhista pleiteando FGTS referente ao período de 10/2018 a 07/2019, bem como a indenização compensatória devida por ocasião da sua dispensa sem justa causa. O valor total do FGTS devido a esse empregado no período é de R\$ 1.640,00 (R\$ 160,00 para cada uma das competências, correspondente à base de cálculo de R\$ 2.000,00, bem como R\$ 40,00 referente ao 13º salário, correspondente à base de cálculo de R\$ 500,00) e a indenização compensatória devida é de R\$ 656,00. Nessa mesma ação, o empregado pleiteou também o pagamento de horas extras relativas ao período de 01/2019 a a 03/2019 (R\$ 300,00 em cada mês), das verbas rescisórias (saldo de salários: R\$ 1.161,29; 13º salário proporcional: R\$ 1.166,67; aviso prévio indenizado: R\$ 2.000,00; 13º salário sobre o aviso prévio indenizado: R\$ 166,67; férias proporcionais: R\$ 1.666,67; férias sobre aviso prévio indenizado: R\$ 166,67; 1/3 sobre férias: R\$ 611,11) e o recolhimento da indenização compensatória devida por ocasião de sua dispensa sem justa causa em 18/07/2019. Foi celebrado acordo, em data posterior ao início de recolhimento

do FGTS por meio do FGTS Digital, no qual foi determinado o pagamento direto ao trabalhador da importância de R\$ 5.120,00, referentes às seguintes verbas: horas extras (R\$ 600,00; sendo R\$ 200,00 em cada mês), verbas rescisórias (R\$ 2.000,00), FGTS mensal (R\$ 1.250,00), FGTS sobre rescisão (R\$ 160,00) e indenização compensatória do FGTS (500,00) e, a título de parcelas indenizatórias (R\$ 610,00). Nesse caso, devem ser prestadas informações conforme descrito no quadro abaixo. Como se trata de empresa do grupo 1 que já declarou no eSocial (evento S-1200) o salário mensal de R\$ 2.000,00 para as competências 01/2019 até 06/2019, deverão ser informados apenas as competências anteriores a 01/2019, bem como o valor das diferenças de horas extras e das verbas rescisórias:

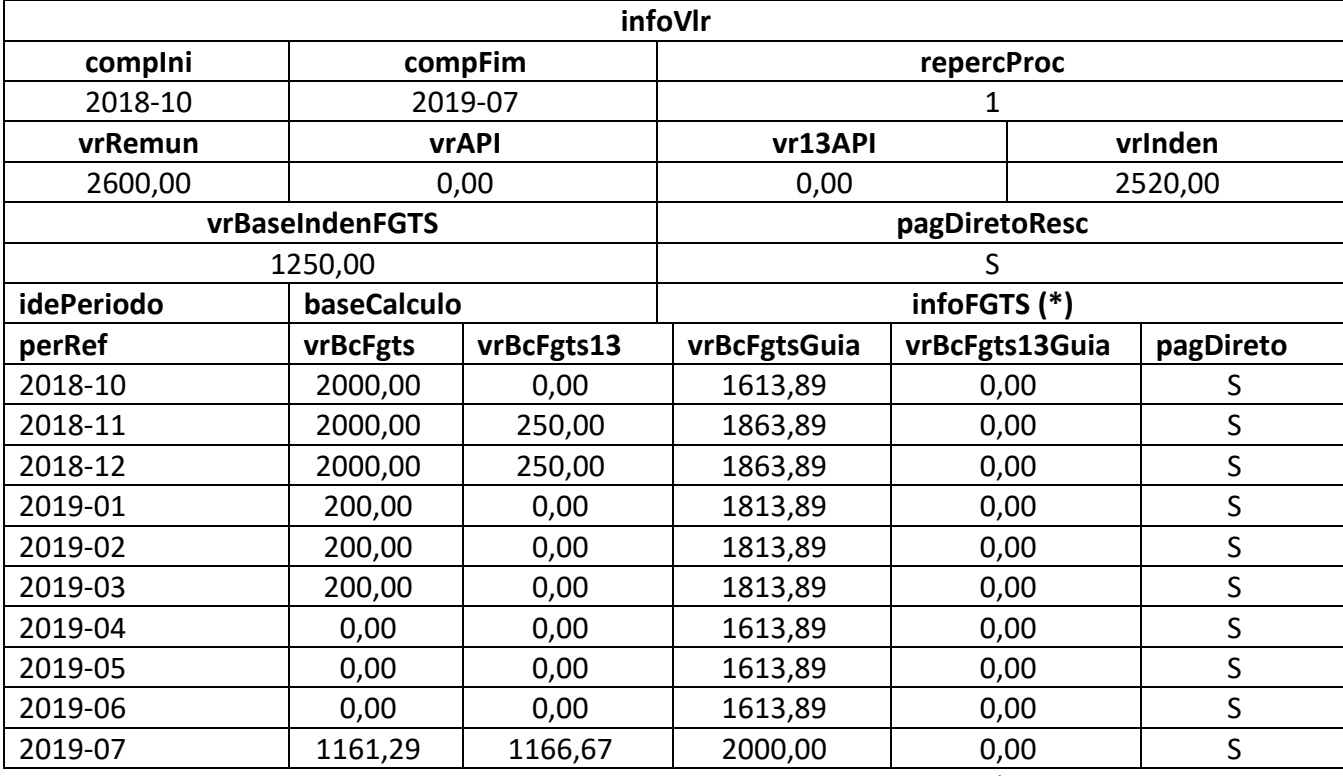

(\*) a base de cálculo referente à importância paga a título de FGTS mensal, R\$ 1.250,00, foi distribuída entre todas as competências insertas no período reclamado, exceto a competência do mês do desligamento, considerando décimo salário proporcional (nas competências 11 e 12/2018) e horas extras (nas competências 01, 02 e 03/2019).

#### <span id="page-15-0"></span>**S-2501 - Informações dos Tributos Decorrentes de Processo Trabalhista**

**Conceito**: este evento deve ser utilizado para informar os valores do imposto sobre a renda da pessoa física e das contribuições sociais previdenciárias, inclusive as destinadas a Terceiros, incidentes sobre os valores constantes das decisões condenatórias e homologatórias de acordo proferidas nos

processos trabalhistas perante a Justiça do Trabalho e nos acordos celebrados no âmbito das Comissões de Conciliação Prévia - CCP e dos Núcleos Intersindicais – Ninter, que foram informados no evento S-2500.

**Quem está obrigado**: todo declarante que, em função do decidido nos processos trabalhistas ou nas demandas submetidas à CCP ou aos Ninter, for obrigado a recolher as contribuições sociais e/ou o imposto sobre a renda retido da pessoa física.

**Prazo de envio**: até o dia 15 (quinze) do mês subsequente ao do pagamento referido na decisão/acordo proferida no processo trabalhista ou no acordo celebrado perante a CCP ou Ninter.

**Pré-requisito**: envio do evento S-2500.

#### **Informações adicionais:**

#### **1. Assuntos gerais**

**1.1.** Este evento não deve ser utilizado para prestação de informação relativa a processos de trabalhadores vinculados ao RGPS ou ao RPPS, que sejam da competência da Justiça Comum ou Justiça Federal.

**1.2.** Este evento não deve ser enviado se não houver contribuição previdenciária ou imposto de renda incidente a recolher.

**1.3.** A identificação do evento será feita pelo seguinte conjunto de dados: CNPJ RAIZ/CPF do declarante, número do processo e a competência do pagamento.

#### **2. Conteúdo de cada evento**

**2.1.** Deve ser enviado um evento S-2501 para cada processo trabalhista, independentemente do número de trabalhadores incluídos nesse processo como parte. Todavia, se a decisão judicial ou acordada autorizar o pagamento dos valores devidos em parcelas, para cada parcela quitada será transmitido um evento S-2501, a fim de registrar a(s) competência(s) e as respectivas informações dos tributos (base de cálculo e valor do tributo), que estão sendo quitadas em cada parcela.

**2.2.** Diferentemente do evento S-2500, o CPF do reclamante não compõe a chave do evento. Assim, as informações detalhadas dos reclamantes (CPF, bases tributáveis e valores dos tributos) serão prestadas como ocorrências do grupo Identificação do Trabalhador [ideTrab].

Exemplo 1: em função de uma ação trabalhista com 10 reclamantes, pleiteando diferenças de horas extras do período de 01/2019 a 12/2019 e reconhecidas como devidas por decisão judicial em 01/2023, com pagamento determinado, em uma única parcela, para 02/2023, o empregador deverá:

a) enviar dez eventos S-2500, um para cada CPF reclamante; e

b) enviar um evento S-2501 com o detalhamento para cada um dos dez (10) trabalhadores

(individualizados por CPF), dos valores das bases de cálculo e dos tributos devidos em cada competência, no grupo [calcTrib].

Exemplo 2: em uma ação trabalhista com 1 reclamante (CPF XXX.XXX.XXX-XX), pleiteando adicional de insalubridade referente aos meses 05/2021, 06/2021 e reflexos no décimo terceiro, com decisão judicial determinando o pagamento das rubricas pleiteadas em 01/2023, cujas informações foram declaradas no S-2500.

O evento S-2501 deverá ser estruturado conforme abaixo:

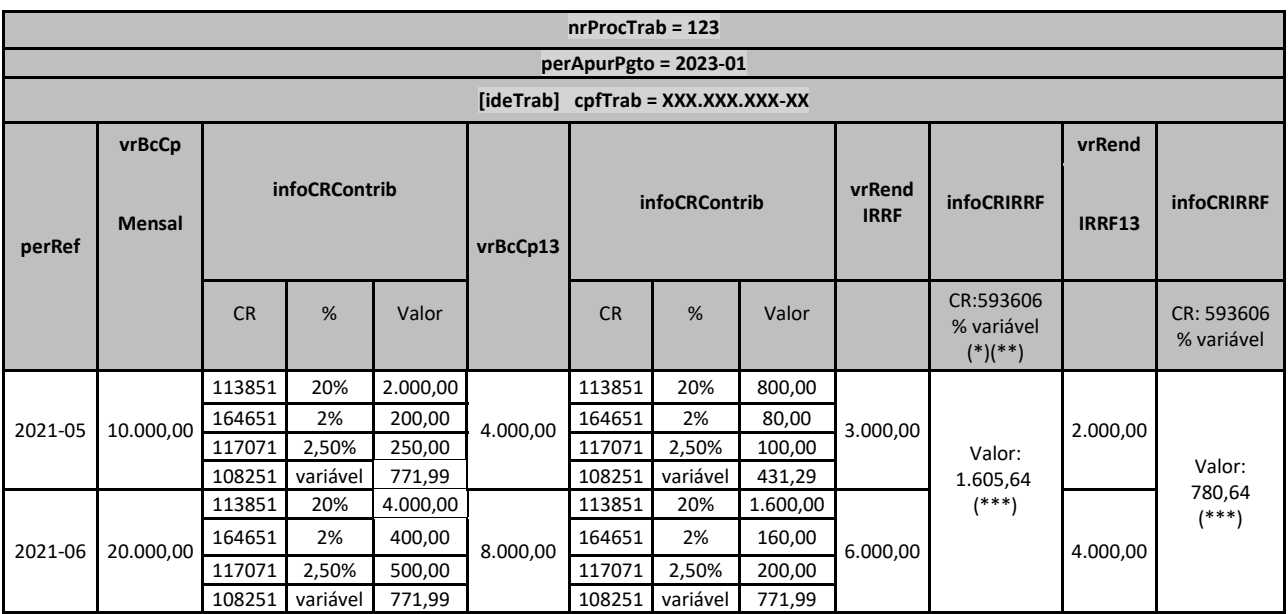

Códigos de Receita (CR), conforme tabela 29:

CR = 113851 (CPP 20%)

CR = 164651 (CPP SAT 2%)

CR = 117071 (Sal Educ. 2,5%)

CR = 108251 (CP segurado empregado)

CR = 593606 (IRRF – Decisão da Justiça do Trabalho)

(\*) Pode existir mais de um CR IRRF para o mesmo perApurPgto. Nesse caso teremos mais de uma coluna com CR IRRF, como no caso do CR CP Mensal. (\*\*) Em caso de RRA, o declarante pode usar o CR pertinente previsto na tabela 29.

(\*\*\*) valor apurado, considerando que não existem deduções ao rendimento tributável.

Exemplo 3: se o pagamento determinado pelo poder judiciário no exemplo 2 fosse em duas parcelas, nos meses 01/2023 e 02/2023, os dois eventos S-2501, que deverão ser enviados, poderão ser estruturados conforme abaixo:

a) um evento S-2501, referente à primeira parcela de 01/2023, que está quitando as diferenças da competência 05/2021:

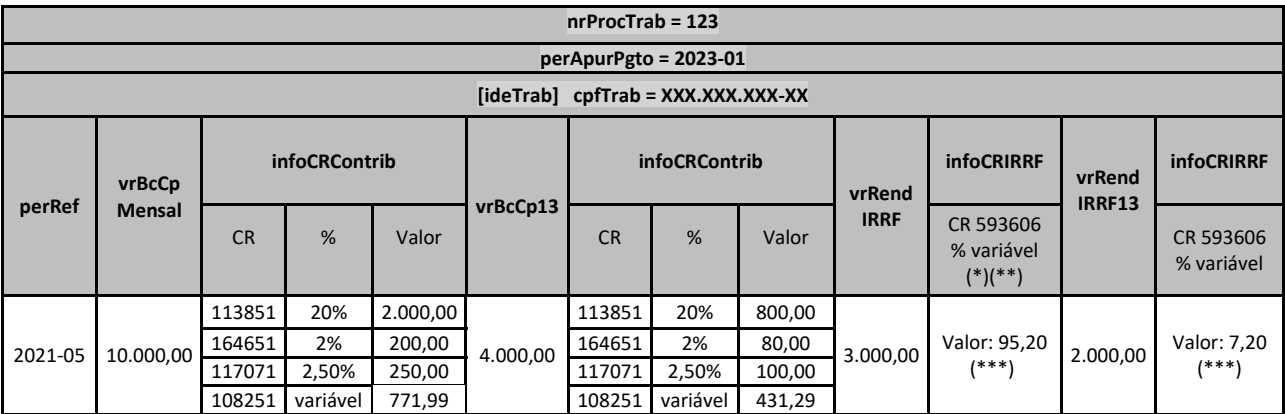

Códigos de Receita (CR), conforme tabela 29:

CR = 113851 (CPP 20%)

CR = 164651 (CPP SAT 2%)

CR = 117071 (Sal Educ. 2,5%)

CR = 108251 (CP segurado empregado)

CR = 593606 (IRRF – Decisão da Justiça do Trabalho)

(\*) Pode existir mais de um CR IRRF para o mesmo perApurPgto. Nesse caso teremos mais de uma coluna com CR IRRF, como no caso do CR CP Mensal. (\*\*) Em caso de RRA, o declarante pode usar o CR pertinente previsto na tabela 29.

(\*\*\*) valor apurado, considerando que não existem deduções ao rendimento tributável.

#### b) segundo evento S-2501, referente à segunda parcela de 02/2023, que está quitando as diferenças

da competência 06/2021:

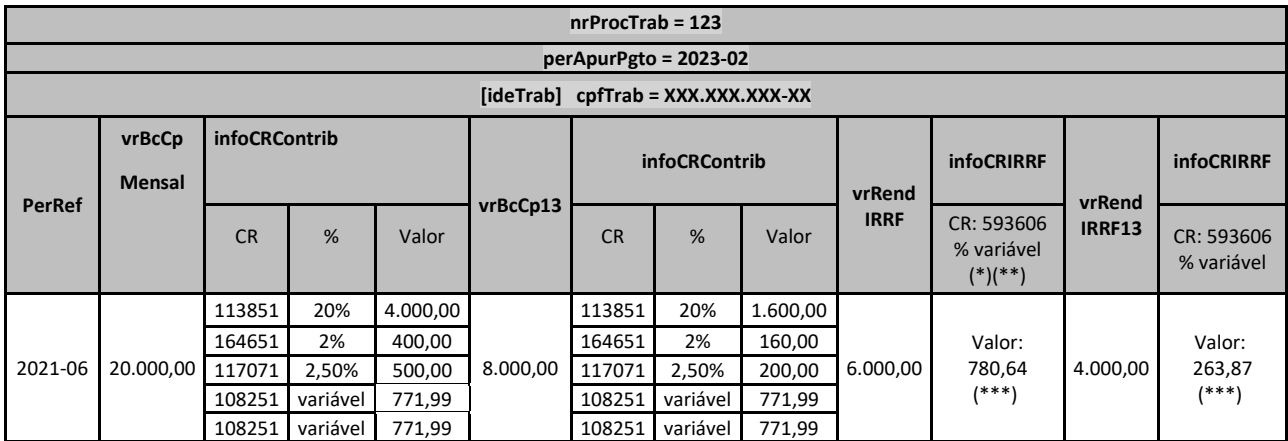

Códigos de Receita (CR), conforme tabela 29:

CR = 113851 (CPP 20%)

CR = 164651 (CPP SAT 2%)

CR = 117071 (Sal Educ. 2,5%)

CR = 108251 (CP segurado empregado)

CR = 593606 (IRRF – Decisão da Justiça do Trabalho)

(\*) Pode existir mais de um CR IRRF para o mesmo perApurPgto. Nesse caso teremos mais de uma coluna com CR IRRF, como no caso do CR CP Mensal. (\*\*) Em caso de RRA, o declarante pode usar o CR pertinente previsto na tabela 29.

(\*\*\*) valor apurado, considerando que não existem deduções ao rendimento tributável.

Exemplo 4: em uma ação trabalhista com 2 reclamantes (CPF XXX.XXX.XXX-XX e YYY.YYY.YYY-YY), pleiteando adicional de insalubridade referente aos meses 05/2021, 06/2021 e reflexos no décimo terceiro, com pagamento determinado por decisão judicial em duas parcelas 01/2023 e 02/2023, o evento S-2501 pode, em conformidade com a decisão judicial, ser estruturado conforme abaixo:

a) um evento S-2501 referente à primeira parcela de 01/2023, que está quitando as diferenças da

competência 05/2021 dos dois reclamantes:

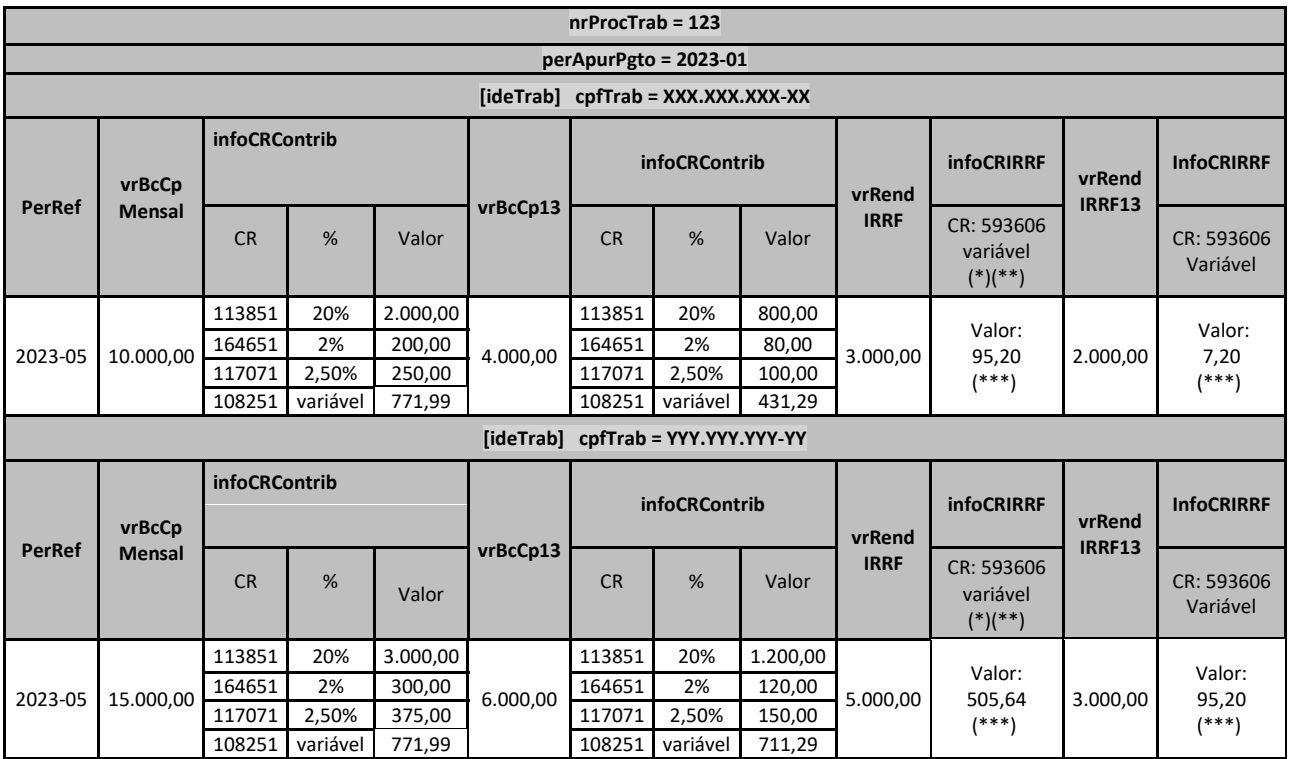

Códigos de Receita (CR), conforme tabela 29:

CR = 113851 (CPP 20%)

CR = 164651 (CPP SAT 2%)

CR = 117071 (Sal Educ. 2,5%)

CR = 108251 (CP segurado empregado) CR = 593606 (IRRF – Decisão da Justiça do Trabalho)

(\*) Pode existir mais de um CR IRRF para o mesmo perApurPgto. Nesse caso teremos mais de uma coluna com CR IRRF, como no caso do CR CP Mensal. (\*\*) Em caso de RRA, o declarante pode usar o CR pertinente previsto na tabela 29.

(\*\*\*) valor apurado, considerando que não existem deduções ao rendimento tributável.

b) segundo evento S-2501, referente à segunda parcela de 02/2023, que está quitando as diferenças

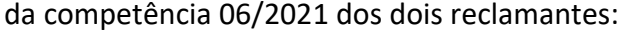

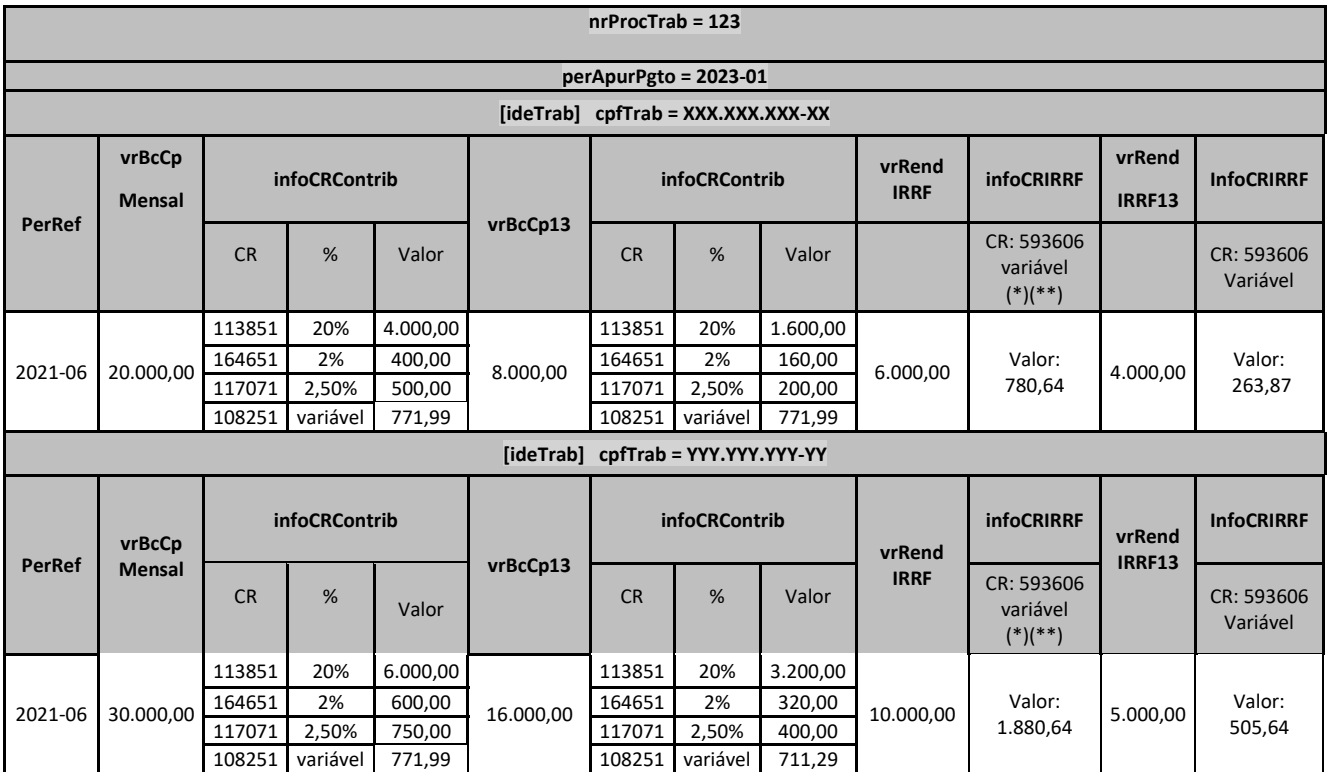

Códigos de Receita (CR), conforme tabela 29:

CR = 113851 (CPP 20%)

CR = 164651 (CPP SAT 2%)

CR = 117071 (Sal Educ. 2,5%)

CR = 108251 (CP segurado empregado)

CR = 593606 (IRRF – Decisão da Justiça do Trabalho)

(\*) Pode existir mais de um CR IRRF para o mesmo perApurPgto. Nesse caso teremos mais de uma coluna com CR IRRF, como no caso do CR CP Mensal. (\*\*) Em caso de RRA, o declarante pode usar o CR pertinente previsto na tabela 29.

(\*\*\*) valor apurado, considerando que não existem deduções ao rendimento tributável.

#### **3. Relacionamento com a DCTFWeb**

**3.1.** A chave de identificação do evento S-2501 é a mesma utilizada para identificar a confissão de dívida a ser realizada com a entrega da DCTFWeb e o pagamento por meio do DARF numerado.

**3.2.** A tributação sobre as bases de cálculo da contribuição social previdenciária e do imposto sobre a renda, mensal e do décimo terceiro, é feita separadamente, mas os Códigos de Receita (CR) pertinentes para recolhimento são os mesmos, conforme examinado nos exemplos do item 2 acima.

#### <span id="page-20-0"></span>**S-3500** – **Exclusão de Eventos – Processo Trabalhista**

**Conceito:** utilizado para tornar sem efeito um evento S-2500 ou S-2501 enviado indevidamente.

**Quem está obrigado:** o declarante quando necessitar tornar sem efeito um determinado evento S-2500 ou S-2502.

**Prazo de envio:** sempre que necessária a exclusão de algum evento S-2500 ou S-2501 enviado indevidamente.

**Pré-requisitos:** envio anterior do evento a ser excluído.

#### **Informações adicionais:**

#### **1. Assuntos gerais**

**1.1.** A exclusão implica a perda dos efeitos jurídicos relativos ao cumprimento da obrigação de prestar informações ao eSocial, dentro dos prazos estabelecidos.

**1.2.** Para a exclusão de um evento deve-se informar o número de seu recibo de entrega. O número informado no campo {nrRecEvt} deve existir no Ambiente Nacional do eSocial; o evento a ele correspondente não pode estar marcado como "excluído" e nem ter sido objeto de retificação, e o seu tipo deve ser o mesmo indicado no campo {tpEvento}. Caso o evento a ser excluído já tenha sido retificado, o número do recibo a ser informado deve ser o do último evento retificador e não o do evento original.

**1.3.** O evento de exclusão exige, além dos dados indicados no item anterior, outros dados, a depender do tipo de evento a ser excluído:

a) para o evento S-2500, o número do CPF do trabalhador;

b) para o evento S-2501, o campo {perApurPgto}; e

c) para os dois tipos de evento, o campo {nrProcTrab}.

**1.4.** A exclusão de evento retificador não implica restauração do evento retificado. Por exemplo, foi enviado um evento S-2500 informando o reconhecimento de um vínculo de um trabalhador com data de admissão em 24/05/2022. Posteriormente, foi enviado um evento para retificar a data de admissão para 20/05/2022. Em seguida, foi verificado que a correta de admissão era a informada no evento original, ou seja, 24/05/2022. Se for enviado um evento S-3500 para excluir o evento retificador, o empregado deixará de constar no RET, uma vez que o evento original não é restaurado. O procedimento correto é o envio de um novo evento retificador, constando a data de admissão 24/05/2022.

#### **2. Restrição à exclusão de evento**

**2.1.** A exclusão de um evento S-2500 não pode ser efetuada se houver um evento S-2501 que faça referência a ele. Ou seja, para a exclusão do evento S-2500 deve-se excluir, primeiramente, o(s) evento(s) S-2501 a ele vinculado(s). Mais informações relativas às regras de extemporaneidade estão disponíveis no item 16 do Capítulo I deste Manual.

#### **3. Eventos não passíveis de exclusão**

**3.1.** Este evento não pode ser utilizado para a exclusão de um evento S-3500. Havendo necessidade de restaurar um evento excluído, esse deve ser reenviado.

#### <span id="page-22-0"></span>**S-5501 - Informações Consolidadas de Tributos Decorrentes de Processo Trabalhista**

**Conceito**: Trata-se de um retorno do Ambiente Nacional do eSocial para o evento de S-2501. Objetiva mostrar ao declarante, com base nas informações transmitidas, os tributos apurados, quais sejam, as contribuições sociais previdenciárias, as contribuições devidas a outras entidades e fundos e o imposto sobre a renda da pessoa física retido na fonte.

**Quem está obrigado**: Não aplicável ao declarante.

**Prazo de envio**: O retorno ocorre na medida em que o evento S-2501 - Informações de Contribuições Decorrentes de Processo Trabalhista, ou o evento S-3500 - Exclusão de Eventos - Processo Trabalhista (quando excluir o S-2501), forem processados com a devida integração à DCTFWeb.

**Pré-requisitos**: Envio dos eventos S-2501 e S-3500.

#### **Informações Adicionais**:

#### **1. Assuntos gerais**

**1.1.** O retorno com sucesso do evento S-2501 importa o envio dos créditos tributários apurados para o Portal da DCTFWeb no ambiente da RFB.

**1.2.** Para efeito de apuração, os valores declarados devem conter duas casas decimais.

**1.3.** O sistema utiliza as informações declaradas e apura o valor das contribuições previdenciárias e do imposto sobre a renda retido na fonte por código de receita (CR), conforme tabela 29.